<sup>Документ подисан подговорению й подпись и и выс<mark>шего образования российской федерации</mark></sup> Дата подписания: 30.**Федерильное государственн</mark>ое автономное образовательное учреждение высшего образования** Информация о владельце: ФИО: Исаев Игорь Магомедович Должность: Проректор по безопасности и общим вопросам Уникальный программный ключ:

d7a26b9e8ca85e9<del>8e</del>5de2eb454b4659d061f249<br>d7a26b9e8ca85e9**8ec3de2eb454b4659d061f249** 

## Рабочая программа дисциплины (модуля)

# **Глубокое обучение**

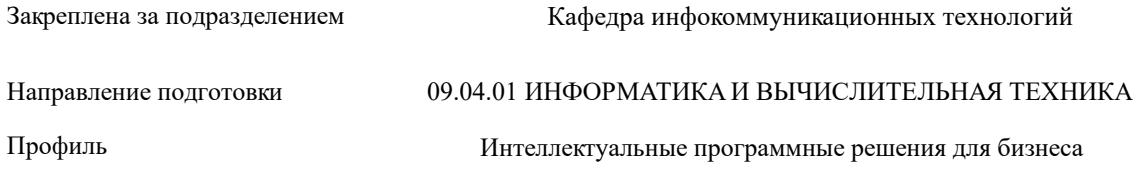

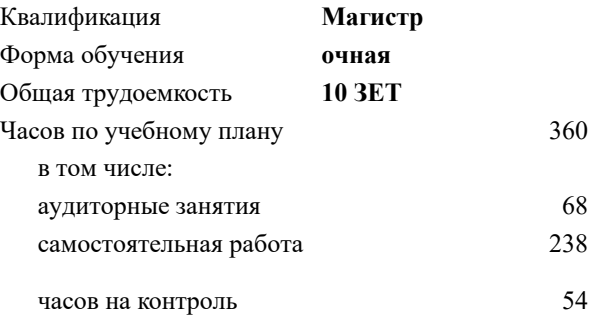

экзамен 3 Формы контроля в семестрах:

## **Распределение часов дисциплины по семестрам**

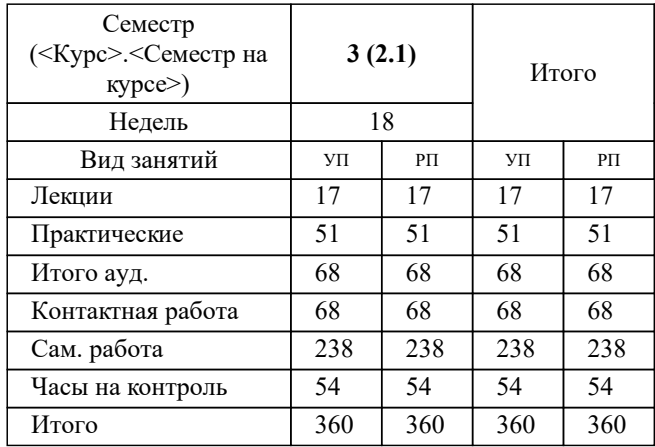

УП: 09.04.01-МИВТ-22-5.plx стр. 2

Программу составил(и): *к.т.н., доцент, Сириченко Андрей Викторович*

**Глубокое обучение** Рабочая программа

Разработана в соответствии с ОС ВО:

Самостоятельно устанавливаемый образовательный стандарт высшего образования - магистратура Федеральное государственное автономное образовательное учреждение высшего образования «Национальный исследовательский технологический университет «МИСиС» по направлению подготовки 09.04.01 ИНФОРМАТИКА И ВЫЧИСЛИТЕЛЬНАЯ ТЕХНИКА (приказ от 05.03.2020 г. № 95 о.в.)

## Составлена на основании учебного плана:

09.04.01 ИНФОРМАТИКА И ВЫЧИСЛИТЕЛЬНАЯ ТЕХНИКА, 09.04.01-МИВТ-22-5.plx Интеллектуальные программные решения для бизнеса, утвержденного Ученым советом ФГАОУ ВО НИТУ "МИСиС" в составе соответствующей ОПОП ВО 22.09.2022, протокол № 8-22

Утверждена в составе ОПОП ВО:

09.04.01 ИНФОРМАТИКА И ВЫЧИСЛИТЕЛЬНАЯ ТЕХНИКА, Интеллектуальные программные решения для бизнеса, утвержденной Ученым советом ФГАОУ ВО НИТУ "МИСиС" 22.09.2022, протокол № 8-22

**Кафедра инфокоммуникационных технологий** Рабочая программа одобрена на заседании

Протокол от 24.06.2021 г., №8

Руководитель подразделения Калашников Евгений Александрович

## **1. ЦЕЛИ ОСВОЕНИЯ**

1.1 Сформировать у студентов навыки решения прикладных задач при помощи глубоких нейронных сетей. Модуль представляет собой введение в концепцию глубокой нейронной сети, направлен на изучение архитектур нейросетей и методик их применения для различных задач с последовательным вводом / выводом. Ориентирован на формирование системных знаний и компетенций, необходимых для профессиональной деятельности и проведения научно-исследовательской работы для решения прикладных задач

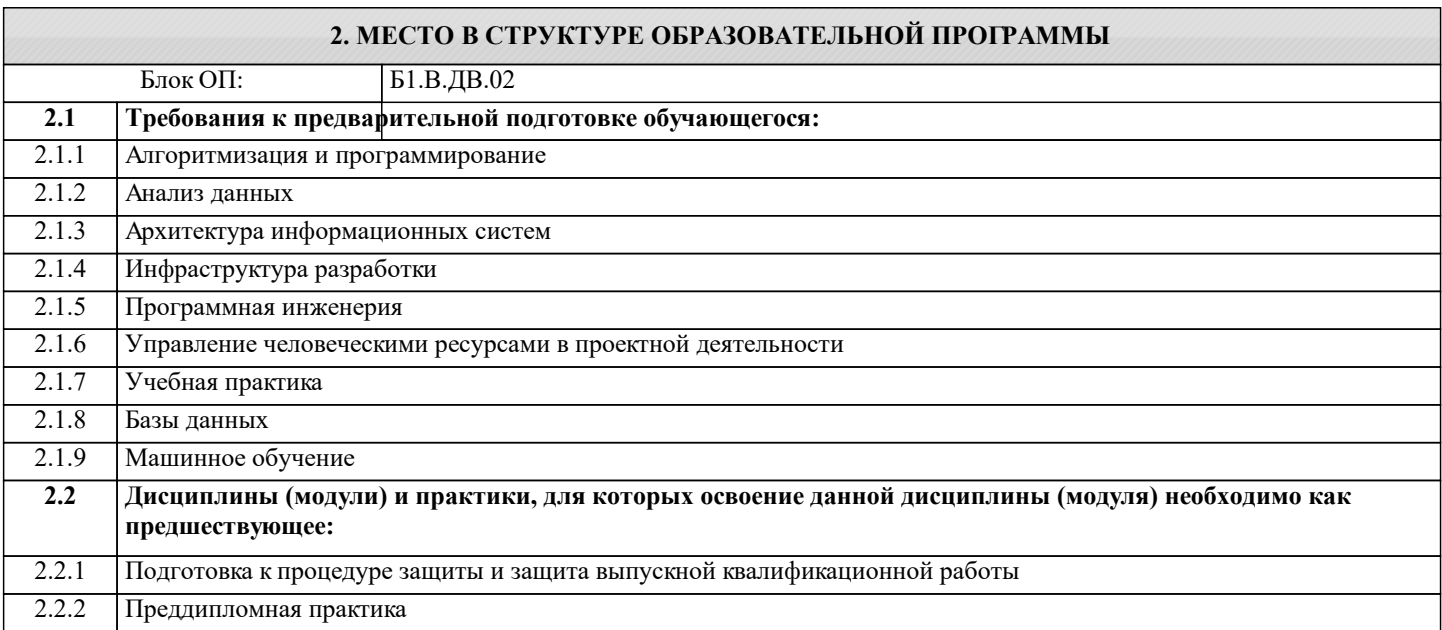

## **3. РЕЗУЛЬТАТЫ ОБУЧЕНИЯ ПО ДИСЦИПЛИНЕ, СООТНЕСЕННЫЕ С ФОРМИРУЕМЫМИ КОМПЕТЕНЦИЯМИ**

**ОПК-2: Способен проектировать и разрабатывать оригинальные алгоритмы и программные средства, в том числе с использованием современных интеллектуальных технологий, для решения профессиональных задач в условиях неопределенности и альтернативных решений в рамках междисциплинарных областей**

**Знать:**

ОПК-2-З1 Современное программное и аппаратное обеспечение информационных и автоматизированных систем

**ОПК-7: Способен адаптировать зарубежные комплексы обработки информации и автоматизированного проектирования к нуждам отечественных предприятий**

## **Знать:**

ОПК-7-З1 зарубежные комплексы обработки информации и автоматизированного проектирования к нуждам отечественных предприятий

**УК-1: Способен осуществлять критический анализ новых и сложных инженерных объектов, процессов и систем в междисциплинарном контексте, проблемных ситуаций на основе системного подхода, выбрать и применить наиболее подходящие и актуальные методы из существующих аналитических, вычислительных и экспериментальных методов или новых и инновационных методов, вырабатывать стратегию действий**

**Знать:**

УК-1-З1 современные тренды в ИТ, способы использования современных технологий глубоких искусственных нейронных сетей для решения междисциплинарных задач

**ОПК-6: Способен осуществлять моделирование, анализ и эксперименты в целях проведения детального исследования, разрабатывать компоненты программно-аппаратных комплексов обработки информации и автоматизированного проектирования**

**Уметь:**

ОПК-6-У1 осуществлять моделирование, анализ и эксперименты в целях проведения детального исследования

**ПК-3: Способен к разработке и внедрению новых методов и технологий исследования больших данных Уметь:**

ПК-3-У1 Обосновывать выбор современных информационно-коммуникационных и интеллектуальных технологий, разрабатывать оригинальные программные средства для решения профессиональных задач

**ПК-2: Способен к управлению разработкой продуктов, услуг и решений на основе больших данных**

**Уметь:**

ПК-2-У1 Выбирать средства разработки, оценивать сложность проектов, планировать ресурсы, контролировать сроки

#### выполнения и оценивать качество полученного результата

**УК-2: Способен интегрировать знания и принимать решения в сложных ситуациях, формулировать суждения на основе неполной или ограниченной информации, управлять проектом на всех этапах его жизненного цикла**

## **Уметь:**

УК-2-У1 интегрировать знания и принимать решения в сложных ситуациях

**ОПК-2: Способен проектировать и разрабатывать оригинальные алгоритмы и программные средства, в том числе с использованием современных интеллектуальных технологий, для решения профессиональных задач в условиях неопределенности и альтернативных решений в рамках междисциплинарных областей**

#### **Уметь:**

ОПК-2-У1 Разрабатывать программное и аппаратное обеспечение информационных и автоматизированных систем для решения профессиональных задач

**ОПК-5: Способен разрабатывать и модернизировать программное и аппаратное обеспечение информационных и автоматизированных систем**

**Уметь:**

ОПК-5-У1 разрабатывать и модернизировать программное и аппаратное обеспечение информационных и автоматизированных систем

**ПК-1: Способен к управлению этапами жизненного цикла методологической и технологической инфраструктуры анализа больших данных в организации**

## **Владеть:**

ПК-1-В1 навыком управления этапами жизненного цикла методологической и технологической инфраструктуры анализа больших данных в организации

## **ПК-2: Способен к управлению разработкой продуктов, услуг и решений на основе больших данных**

**Владеть:**

ПК-2-В1 Методами разработки технического задания, составления планов, распределения задач, тестирования и оценки качества программных средств

**ОПК-2: Способен проектировать и разрабатывать оригинальные алгоритмы и программные средства, в том числе с использованием современных интеллектуальных технологий, для решения профессиональных задач в условиях неопределенности и альтернативных решений в рамках междисциплинарных областей**

**Владеть:**

ОПК-2-В1 Методами модернизации программного и аппаратного обеспечения информационных и автоматизированных систем для решения профессиональных задач

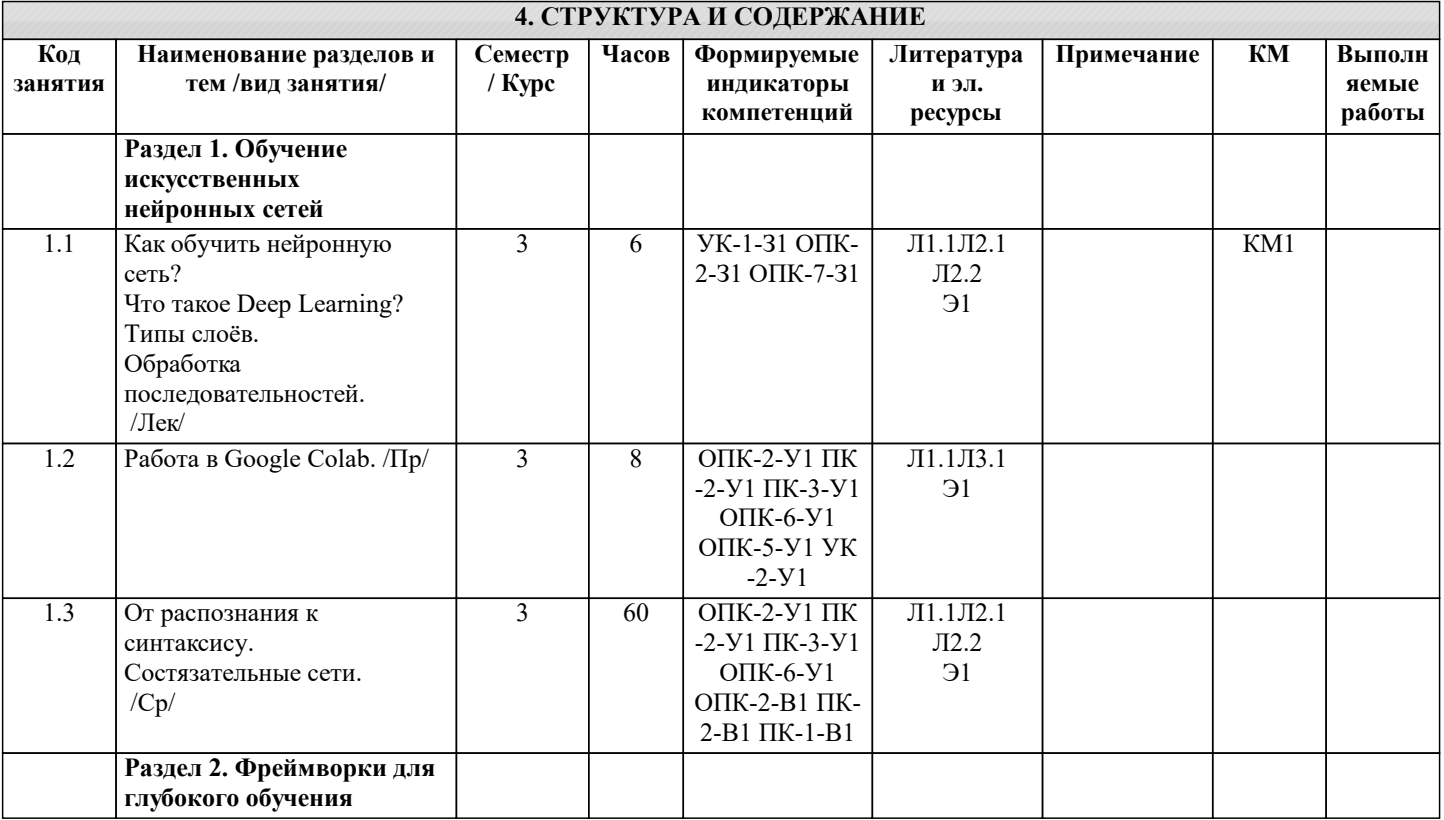

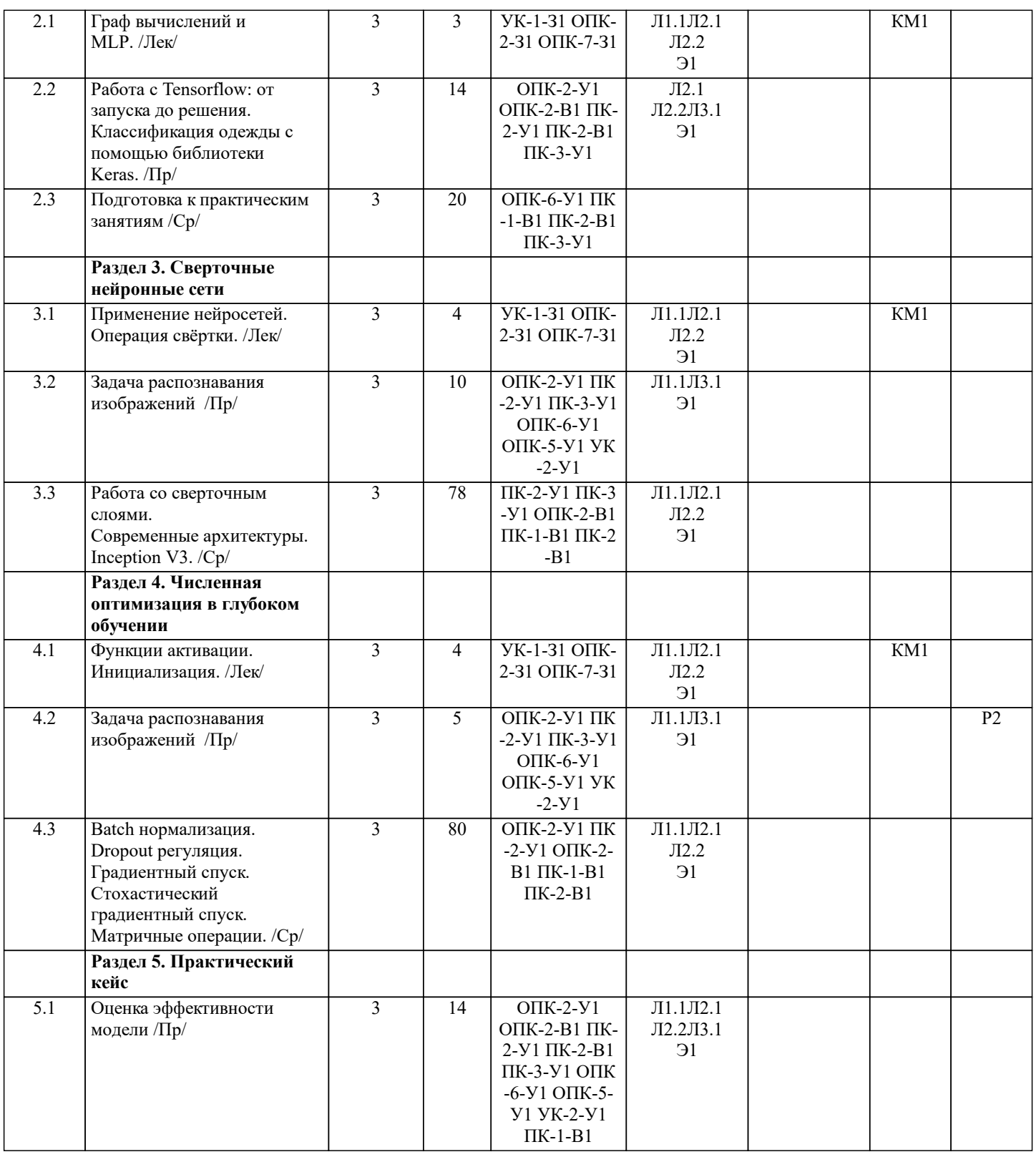

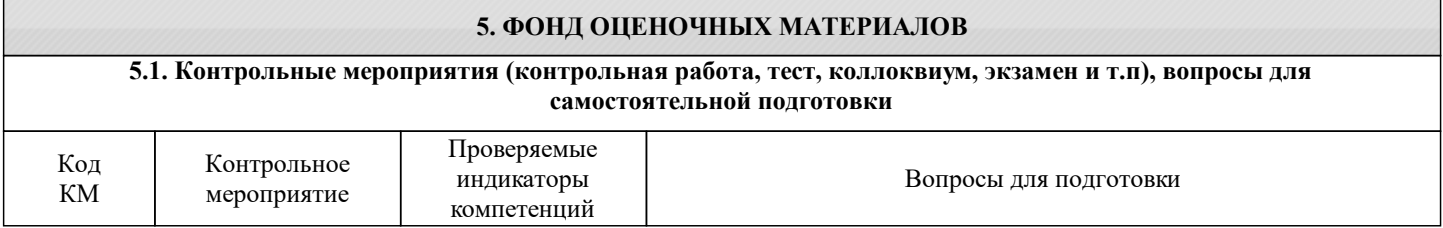

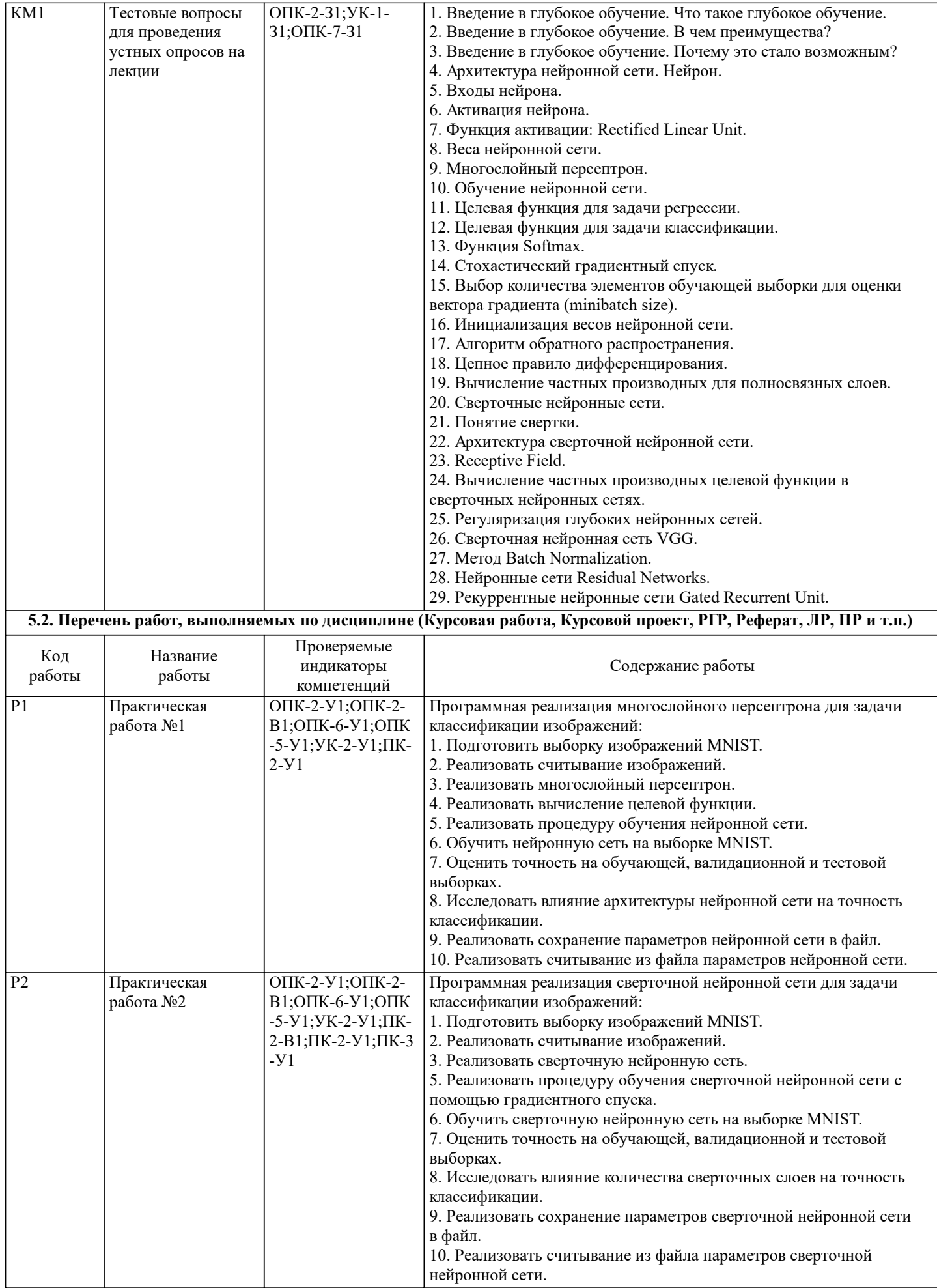

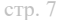

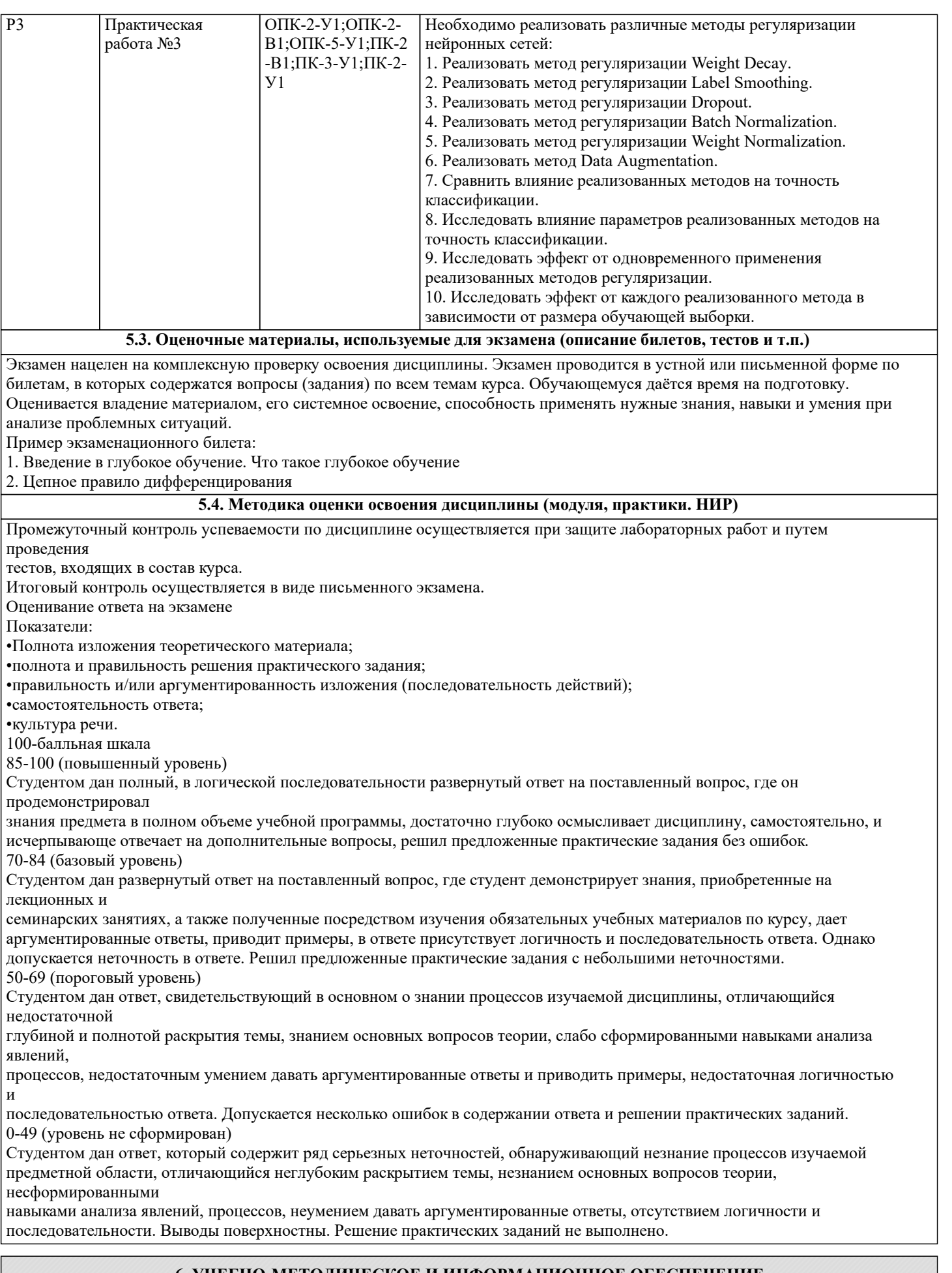

## **6. УЧЕБНО-МЕТОДИЧЕСКОЕ И ИНФОРМАЦИОННОЕ ОБЕСПЕЧЕНИЕ**

## **6.1. Рекомендуемая литература**

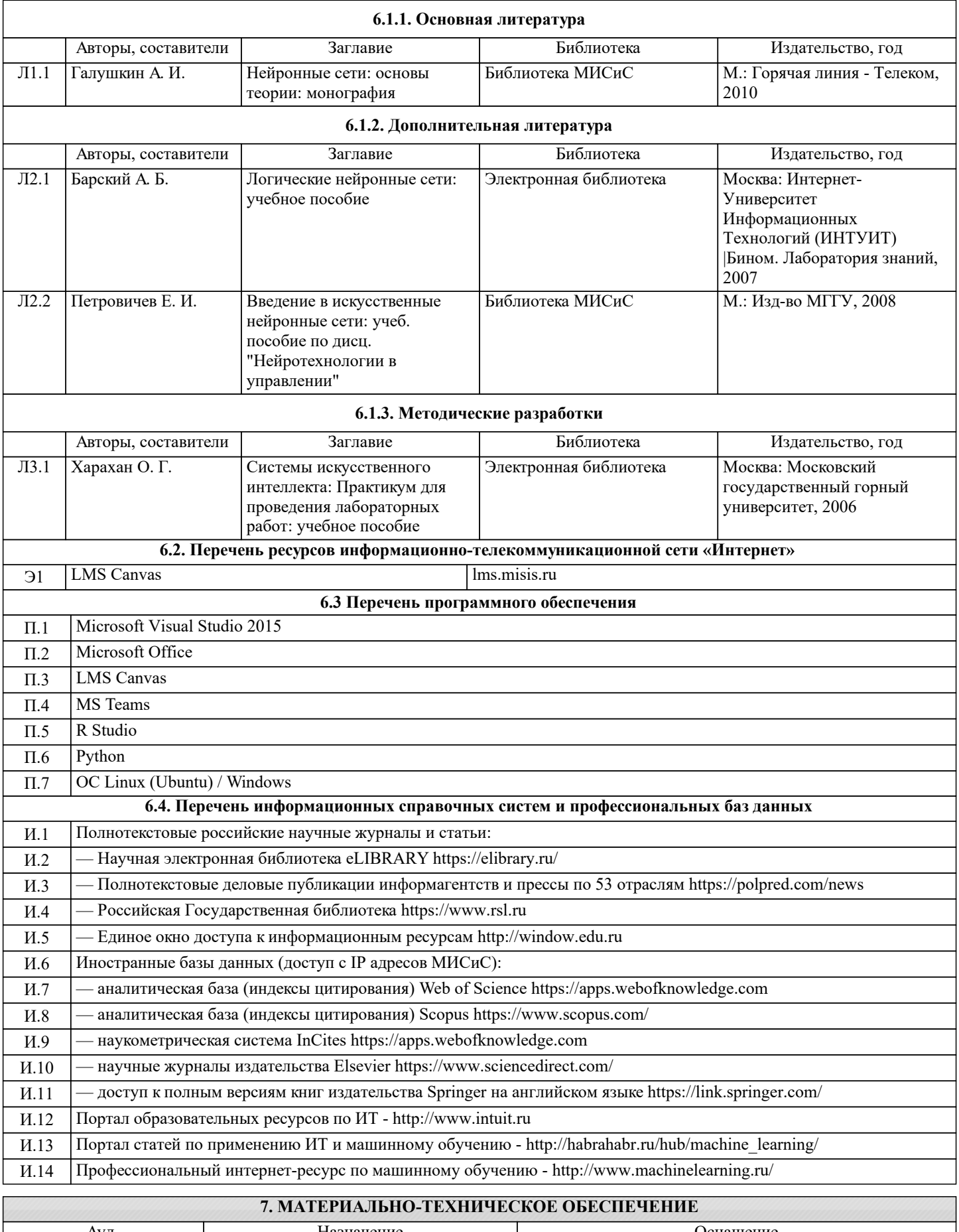

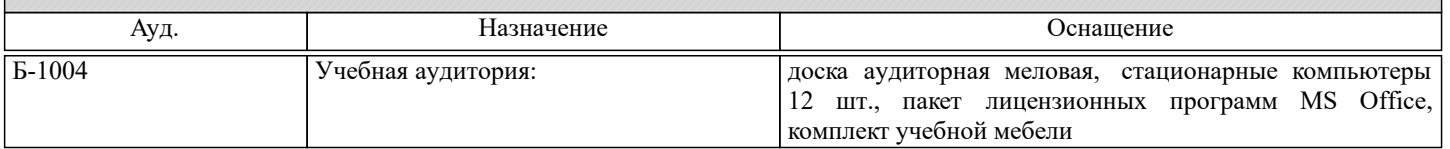

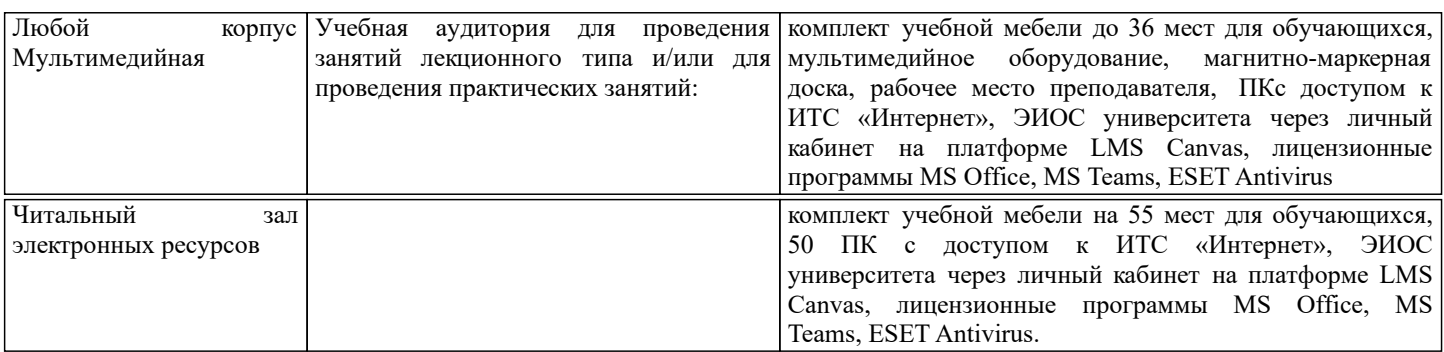

## **8. МЕТОДИЧЕСКИЕ УКАЗАНИЯ ДЛЯ ОБУЧАЮЩИХСЯ**

Студенту рекомендуется внимательно слушать лектора, следить за тем, что написано на доске или представлено на слайдах презентации, анализировать получаемую им информацию. В случае, если материал лекции непонятен, следует задать вопрос в отведенное для вопросов время. Студенту также рекомендуется конспектировать материал лекции в тетради, что улучшает запоминание.

При выполнении практических работ студенту рекомендуется внимательно анализировать поставленную задачу, уделяя особенное внимание критериям оценки точности решения задачи. Особенное внимание следует уделять методологическим аспектам решения задач.

При ведении самостоятельной работы студенту рекомендуется внимательно подходить к изучению научных статей, обращать внимание на значимость полученного результата, на требования к обучающей выборке, на скорость работы предлагаемых алгоритмов, на результаты их сравнения с существующими. В случае, если изучаемый материал понятен не до конца, рекомендуется обращение к дополнительной литературе.

Студенту рекомендуется внимательно анализировать вопросы в экзаменационном билете. Ответ на экзаменационный билет должен быть подробным и четким, все релевантные формулы должны быть приведены и пояснены. При ответе на вопрос студент должен проявить не столь умение запомнить материал, сколь глубокое его понимание. Рекомендуется избегать приведения в ответе материала, не относящегося к билету.